Управление образования города Калуги Муниципальное бюджетное образовательное учреждение «Гимназия №19» города Калуги

ПРИНЯТА

УТВЕРЖДЕНА

педагогическим советом протокол №  $1$  от « $30$  » августа 2023 г. приказом № 120.01.11

от « 30 » августа 2023 г.

МУНИЦИПАЛЬНОЕ БЮДЖЕТНОЕ ОБЩЕОБРАЗОВАТЕЛЬ БЮДЖЕТНОЕ ОБЩЕОБРАЗОВАТЕЛЬНОЕ НОЕ УЧРЕЖДЕНИЕ "ГИМНАЗИЯ №19" ГОРОДА КАЛУГИ

Подписано цифровой подписью: МУНИЦИПАЛЬНОЕ УЧРЕЖДЕНИЕ "ГИМНАЗИЯ №19" ГОРОДА КАЛУГИ Дата: 2023.09.14 12:10:13 +03'00'

# **Дополнительная общеобразовательная общеразвивающая программа**

# **социально-гуманитарной направленности**

# **Инфографика»**

Возраст обучающихся: 7-9 лет Срок реализации программы: 2 года Уровень сложности: базовый

Автор-составитель программы:

Алексеева Анна Владимировна,

учитель начальных классов

Калуга, 2023

# **ПАСПОРТ ПРОГРАММЫ**

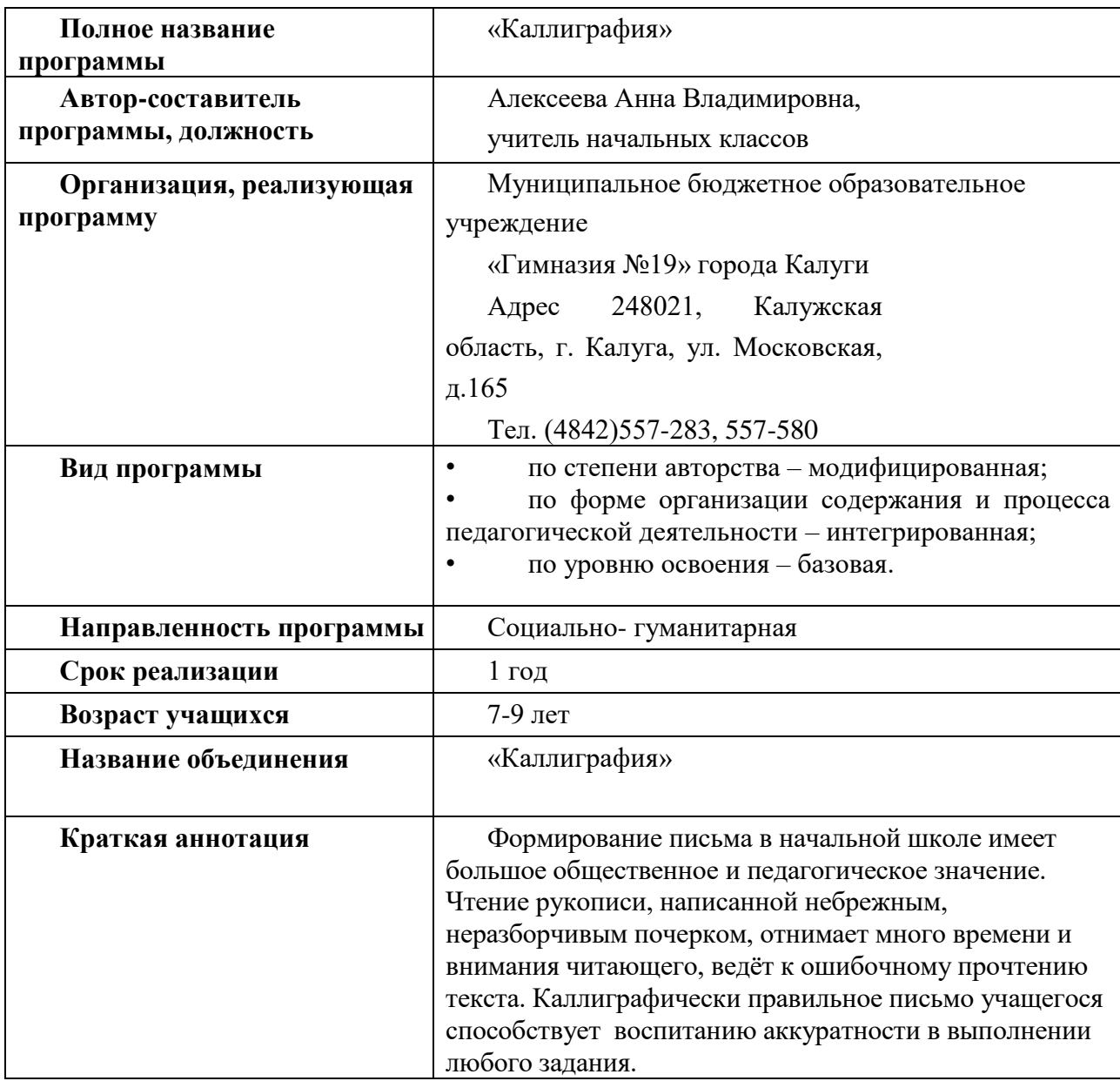

### **Раздел 1. Комплекс основных характеристик программы. 1.1.Пояснительная записка.**

В последнее время всё чаще можно встретить применение инфографики на блогах и сайтах абсолютно разной тематики. Опытные маркетологи и вебмастера давно поняли, что изображения гораздо убедительней слов. В Глобальной сети инфографика активно стала применяться совсем недавно и сразу же зарекомендовала себя, как простой, наглядный и доступный метод подачи информации для целевой аудитории.

[Инфографика](https://infogra.ru/) [–](https://infogra.ru/) это визуализация данных, хороший способ запоминать, структурировать (даты — в линию времени, числа, количества — в диаграммы) и сравнивать с известными предметами. Память «цепляет» новое и сложное за хорошо известное и знакомое.

Особое место данной программы в дополнительной подготовке воспитанника по дисциплине обусловлено бурным развитием и внедрением в нашу жизнь компьютерных технологий. Paint считается наилучшим простым графическим редактором с безграничными возможностями настроек, эффектов, фильтров и огромным инструментарием. Программа лидирует в сфере средств редактирования растровых изображений, и является самым узнаваемым и популярным продуктом. Power Point - приложение, предназначенное для создания электронных презентаций с использованием различных видов информации: аудио, видео, графической, текстовой и их последующей демонстрации с использованием различных эффектов.

**Направленность программы:** социально-гуманитарная.

**Вид программы:** модифицированная, базовая

**Язык реализации программы:** русский

**Перечень нормативных документов:**

Программа разработана в соответствии со следующими нормативными документами:

1. Федеральный закон «Об образовании в Российской Федерации» от 29.12.2012 № 273-ФЗ.

2. Федеральный закон от 31 июля 2020 г. N 304-ФЗ «О внесении изменений в Федеральный закон «Об образовании в Российской Федерации» по вопросам воспитания обучающихся».

3. Распоряжение Правительства Российской Федерации от 31 марта 2023 года № 678-р. Концепция развития дополнительного образования детей до 2030 год.

4. Постановление Главного государственного санитарного врача РФ от 28 сентября 2020 г. №28 «Об утверждении санитарных правил СП 2.4.3648 – 20 «Санитарно – эпидемиологические требования к организациям воспитания и обучения, отдыха и оздоровления детей и молодежи».

5. Приказом Министерства просвещения РФ от 27.07.2023 № 629 «Об утверждении порядка организации и осуществления образовательной деятельности по дополнительным общеобразовательным программам».

6. Распоряжение Правительства Российской Федерации от 29.05.2015 № 996-р «Стратегия развития воспитания в Российской Федерации на период до 2025 года»

7. Постановление Правительства Калужской области от 29 января 2019 года № 38 «Об утверждении государственной программы Калужской области «Развитие общего и дополнительного образования в Калужской области». Подпрограмма «Дополнительное образование» государственной программы Калужской области «Развитие общего и дополнительного образования в Калужской области».

**Новизна** программы «Инфографика» заключается в том, что сочетание двух программ помогут создавать одновременно красивое и эффективное визуальное представление информации или данных.

**Педагогическая целесообразность** программы объясняется формированием умений анализировать, структурировать данные, используя красочные и привлекательные графические объекты для быстрого и четкого донесения информации. Ряд специальных заданий на наблюдение, сравнение, домысливание, фантазирование, проектирование способствуют развитию мастерства.

**Особенность программы** заключается в том, что она в процессе реализации обучает детей взаимодействию, сотрудничеству друг с другом и взрослыми, в процессе решения творческих задач. У них разовьются память, внимание, творческое мышление, аналитическое мышление, художественно-эстетический вкус.

**Отличительная особенность программы** от уже существующих является усиление практической направленности деятельности обучающихся, она составлена с учётом интересов детей, их возможностей, уровня подготовки и владения практическими умениями и навыками и охватывает познавательную сферу основ информатики и ИКТ.

Создание на занятиях ситуаций активного поиска, предоставление возможности сделать собственное «открытие», знакомство с оригинальными путями рассуждений позволят обучающимся реализовать свои возможности, приобрести уверенность в своих силах. В процессе занятий дети смогут пережить ситуации успеха, у них формируется адекватная самооценка, стремление творчески разнообразить свою жизнь и жизнь своих близких и друзей.

В рамках обучения планируются индивидуальные занятия (при необходимости) с наиболее талантливыми детьми.

В целом занятия в объединении способствуют разностороннему и гармоническому развитию личности ребенка, раскрытию творческих способностей, решению задач трудового, нравственного и эстетического воспитания.

Содержание программы предусматривает изучение основ компьютерной графики, освоение программы Paint и Power Point. Практические занятия по программе связаны с использованием компьютерной техники (ноутбук, компьютерная мышь, расходные материалы). Курс ориентирован на применение широкого комплекса знаний компьютерной техники. Программой курса предусмотрено чтение лекций, проведение практических занятий, зачетного проекта. В ходе изучения данной программы обучающийся слушает лекции, посещает практические занятия, занимается индивидуально. Освоение курса предполагает, помимо посещения занятий, выполнение домашних заданий. Особое место в овладении данным курсом отводится самостоятельной работе дома в свободное время. В результате изучения курса воспитанник должен знать основные понятия и методы работы с компьютерной графикой.

#### **Особенности организации образовательного процесса.**

Объем программы – 36 часов.

Срок реализации – 1 год.

Форма обучения – очная; очно-заочная; дистанционная

Состав групп – постоянный.

Формы занятий: занятия делятся на теоретическую и практическую части.

#### **1.2.Цель и задачи программы**

**Цель**: формирование технических компетенций школьников в процессе занятий компьютерной графикой.

#### **Задачи:**

#### **Обучающие:**

- формировать умения и навыки в обращении с компьютерной техникой, познакомить с техникой безопасности при работе с приборами, находящимися под напряжением; - расширять кругозор в области применения программного обеспечения компьютерной графики;

дать понятие об основах терминологии компьютерного дизайна; познакомить с основами работы с векторной и растровой графики.

#### **Воспитательные:**

- воспитывать культуру поведения и общения, уважение к старшим и сверстникам, стремление к сотрудничеству, к командной деятельности, дружеские отношения друг к другу, стремление оказывать помощь, терпение к недостаткам других;

- воспитывать аккуратность и бережливость, точность в исполнении заданий, усидчивость, ответственность за порученное дело.

#### **Развивающие:**

- развивать мотивацию познания и творчества;

- развивать память, внимание, воображение;

- развивать творческие способности;

- развивать способность к социальному и профессиональному самоопределению

#### **Описание места кружка по информатике в учебном расписании**

Занятия в кружке проводятся классом. Количество занятий – 1 час в неделю. Общее количество часов -36 часов.

Срок реализации – 1 год, начало работы кружка – 04.09.2023г., окончание работы – 28.05.2024 год.

#### **Содержание технологического компонента**

Технологический компонент

**Модуль «Знакомство с компьютером».** Компьютеры вокруг нас. Новые профессии. Компьютеры в школе. Правила поведения в компьютерном классе. Основные устройства компьютера. Компьютерные программы. Операционная система. Рабочий стол. Компьютерная мышь. Клавиатура. Включение и выключение компьютера. Запуск программы. Завершение выполнения программы.

**Модуль «Создание рисунков».** Компьютерная графика. Примеры графических редакторов. Панель инструментов графического редактора. Основные операции при рисовании: рисование и стирание точек, линий, фигур. Заливка цветом. Другие операции.

**Модуль «Знакомство с компьютером: файлы и папки (каталоги)».** Файлы. Папки (каталоги). Имя файла. Размер файла. Сменные носители. Полное имя файла. Операции над файлами и папками (каталогами): создание папок (каталогов), копирование файлов и папок (каталогов), перемещение файлов и папок (каталогов), удаление файлов и папок (каталогов). Примеры программ для выполнения действий с файлами и папками (каталогами).

**Модуль «Создание текстов».** Компьютерное письмо. Клавиатурные тренажёры. Текстовые редакторы. Примеры клавиатурных тренажеров и текстовых редакторов. Правила клавиатурного письма. Основные операции при создании текстов: набор текста, перемещение курсора, ввод прописных букв, ввод букв латинского алфавита, сохранение текстового документа, открытие документа, создание нового документа, выделение текста, вырезание, копирование и вставка текста. Оформление текста. Выбор шрифта, размера, цвета и начертания символов. Организация текста. Заголовок, подзаголовок, основной текст. Выравнивание абзацев.

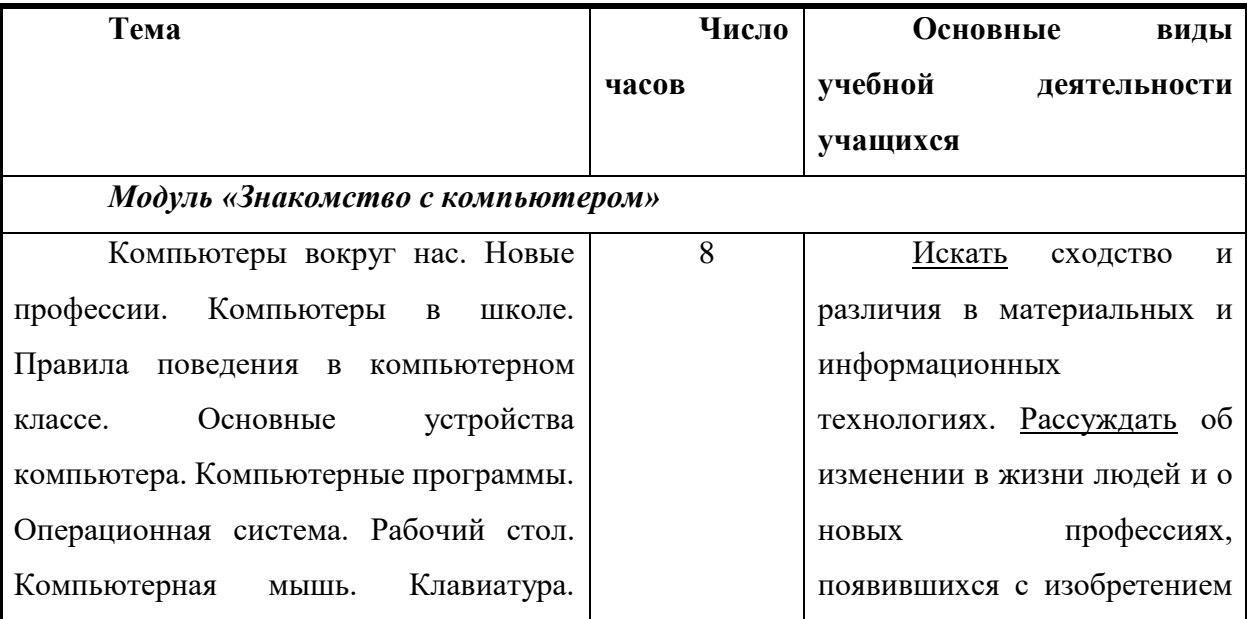

# **Тематическое планирование и основные виды деятельности учащихся Технологический компонент**

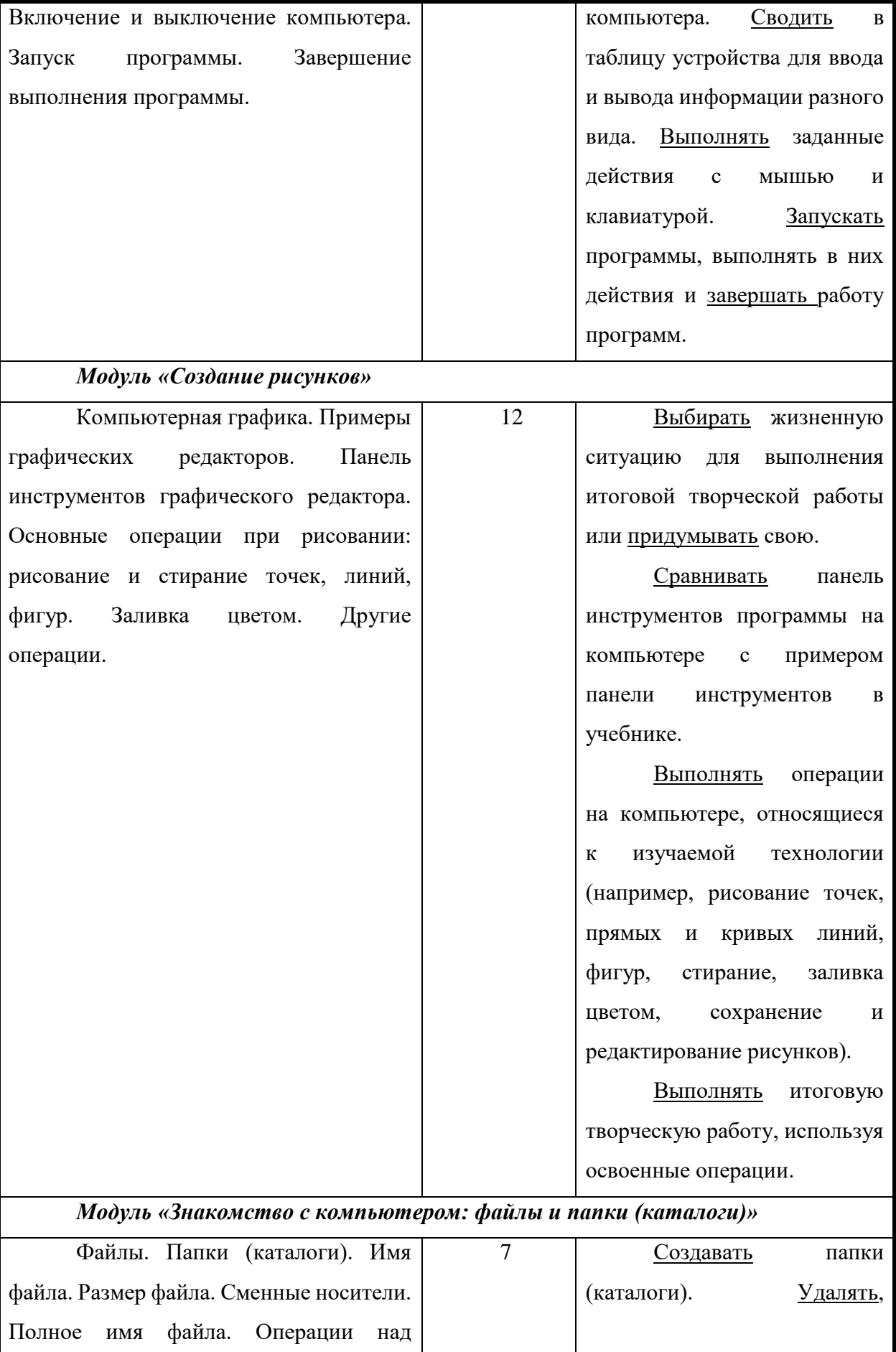

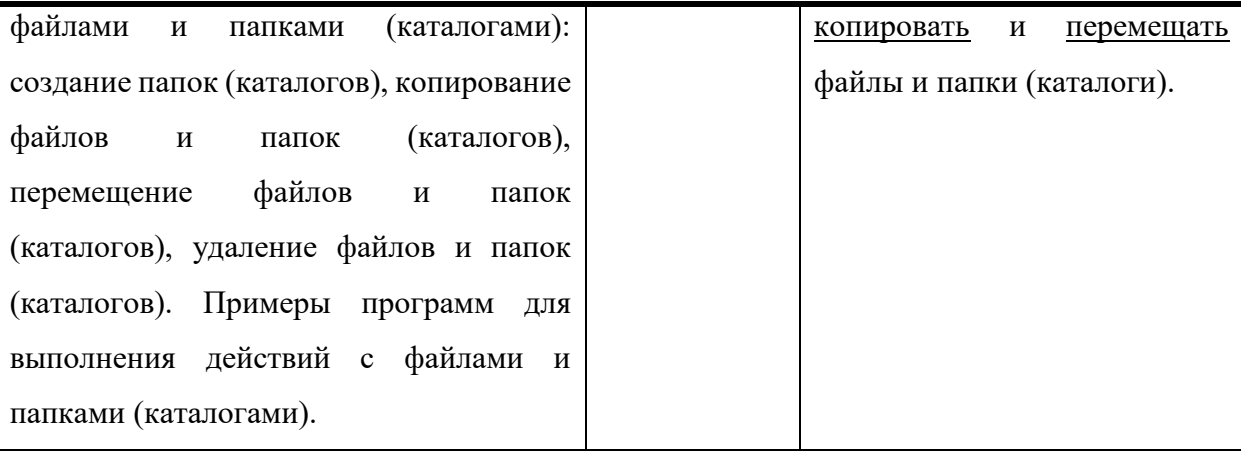

#### *Модуль «Создание текстов»*

Компьютерное письмо. Клавиатурные тренажёры. Текстовые редакторы. Примеры клавиатурных тренажёров и текстовых редакторов. Правила клавиатурного письма. Основные операции при создании текстов: набор текста, перемещение курсора, ввод прописных букв, ввод букв латинского алфавита, сохранение текстового документа, открытие документа, создание нового документа, выделение текста, вырезание, копирование и вставка текста. Оформление текста. Выбор шрифта, размера, цвета и начертания символов. Организация текста. Заголовок, подзаголовок, основной текст. Выравнивание абзацев. 9 Выбирать жизненную ситуацию для выполнения итоговой творческой работы или придумывать свою. Выполнять операции на компьютере, относящиеся к изучаемой технологии (например, набор текста, перемещение курсора, вырезание, копирование и вставка текста, выбор шрифта, размера и начертания символов, организация текста, сохранение и редактирование текстовых документов). Создавать проект (эскиз или план) итоговой творческой работы. Выполнять итоговую творческую работу, используя

**Личностные, метапредметные и предметные результаты освоения технологического компонента**

освоенные операции.

#### *Личностные результаты*

К личностным результатам освоения информационных и коммуникационных технологий как инструмента в учёбе и повседневной жизни можно отнести:

критическое отношение к информации и избирательность её восприятия;

 уважение к информации о частной жизни и информационным результатам других людей;

 осмысление мотивов своих действий при выполнении заданий с жизненными ситуациями;

– начало профессионального самоопределения, ознакомление с миром профессий, связанных с информационными и коммуникационными технологиями.

#### *Метапредметные результаты*

Технологический компонент

**Регулятивные** универсальные учебные действия:

 освоение способов решения проблем творческого характера в жизненных ситуациях;

 формирование умений ставить цель – создание творческой работы, планировать достижение этой цели, создавать вспомогательные эскизы в процессе работы;

 оценивание получающегося творческого продукта и соотнесение его с изначальным замыслом, выполнение по необходимости коррекции либо продукта, либо замысла.

**Познавательные** универсальные учебные действия:

 поиск информации в индивидуальных информационных архивах учащегося, информационной среде образовательного учреждения, в федеральных хранилищах информационных образовательных ресурсов;

 использование средств информационных и коммуникационных технологий для решения коммуникативных, познавательных и творческих задач.

**Коммуникативные** универсальные учебные действия:

 создание гипермедиасообщений, включающих текст, набираемый на клавиатуре, цифровые данные, неподвижные и движущиеся, записанные и созданные изображения и звуки, ссылки между элементами сообщения;

подготовка выступления с аудиовизуальной поддержкой.

#### *Предметные результаты*

Технологический компонент

#### **Модуль «Знакомство с компьютером».**

В результате изучения данного модуля учащиеся *должны*:

*знать*

как правильно и безопасно вести себя в компьютерном классе;

для чего нужны основные устройства компьютера;

*уметь*

пользоваться мышью и клавиатурой;

запускать компьютерные программы и завершать работу с ними.

#### **Модуль «Создание рисунков».**

В результате изучения данного модуля учащиеся *должны уметь*

 выполнять основные операции при рисовании с помощью одной из компьютерных программ;

сохранять созданные рисунки и вносить в них изменения.

*При выполнении проектных заданий* школьники будут учиться придумывать рисунок, предназначенный для какой-либо цели, и создавать его при помощи компьютера.

#### **Модуль «Знакомство с компьютером: файлы и папки (каталоги)».**

В результате изучения данного модуля учащиеся *должны*:

*знать*

что такое полное имя файла;

*уметь*

- создавать папки (каталоги);
- удалять файлы и папки (каталоги);
- копировать файлы и папки (каталоги);
- перемещать файлы и папки (каталоги).

#### **Модуль «Создание текстов».**

В результате изучения данного модуля учащиеся *должны уметь*:

набирать текст на клавиатуре;

сохранять набранные тексты, открывать ранее сохранённые текстовые документы

и редактировать их;

- копировать, вставлять и удалять фрагменты текста;
- устанавливать шрифт текста, цвет, размер и начертание букв.

*При выполнении проектных заданий* школьники будут учиться:

 подбирать подходящее шрифтовое оформление для разных частей текстового документа;

 составлять тексты, предназначенные для какой-либо цели, и создавать их при помощи компьютера, используя разное шрифтовое оформление.

#### **Материально-техническое обеспечение образовательного процесса**

#### **Технологический компонент**

На компьютере должно быть установлено лицензионное программное обеспечение, позволяющее: отрабатывать навыки клавиатурного письма, редактировать и форматировать тексты, графику, презентации, вводить, сохранять и редактировать видеоизображения и звук, создавать анимации, интерактивные анимации (игры), проекты зданий (в зависимости от выбранных для освоения модулей технологического компонента).

Локальная вычислительная сеть, формирующая информационное пространство образовательного учреждения и имеющая выход в Интернет. В локальную сеть должен быть включён сервер, обеспечивающий хранение учебных материалов и формирование портфолио учащихся в информационной среде школы, иметь точку доступа к сети, обеспечивающую одновременное подключение к сети всех компьютеров учащихся и компьютера учителя.

В кабинете должны быть установлены как минимум один принтер и планшетный сканер.

Другим средством наглядности служит оборудование для мультимедийных демонстраций (компьютер и медиапроектор). Оно благодаря Интернету и единой коллекции цифровых образовательных ресурсов (например, [http://school-collection.edu.ru/\)](http://school-collection.edu.ru/) позволяет использовать в работе учителя набор дополнительных заданий к большинству тем курса «Информатика».

1. Программа «Графический редактор TuxPaint»;

2. А.В.Горячев, Е.М.Островская «Графический редактор TuxPaint» справочникпрактикум для школьников. – М.: Баласс, 2019.

3. Горячев А.В. « Информатика и ИКТ» (Мой инструмент компьютер). Учебник для учащихся 3 класса. - М.: Баласс, 2019.

4. «Программа по информатике и ИКТ (Информационным и коммуникативным технологиям)» Горячев А.В., созданной на основе федерального компонента государственного образовательного стандарта, М.: Баласс, 2019.

# **КАЛЕНДАРНО-ТЕМАТИЧЕСКОЕ ПЛАНИРОВАНИЕ**

### **кружка по инфографике**

## **для 3 класса**

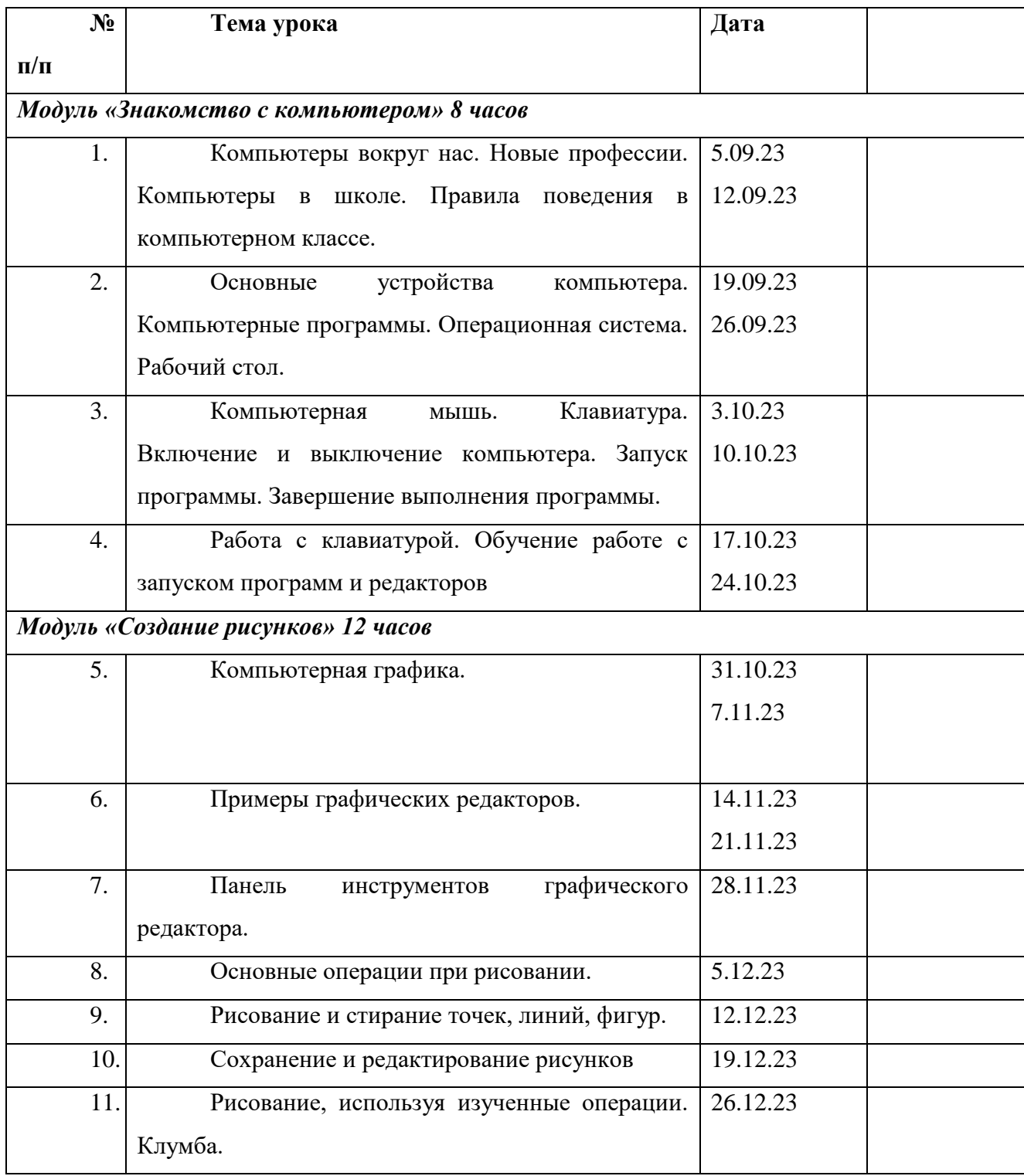

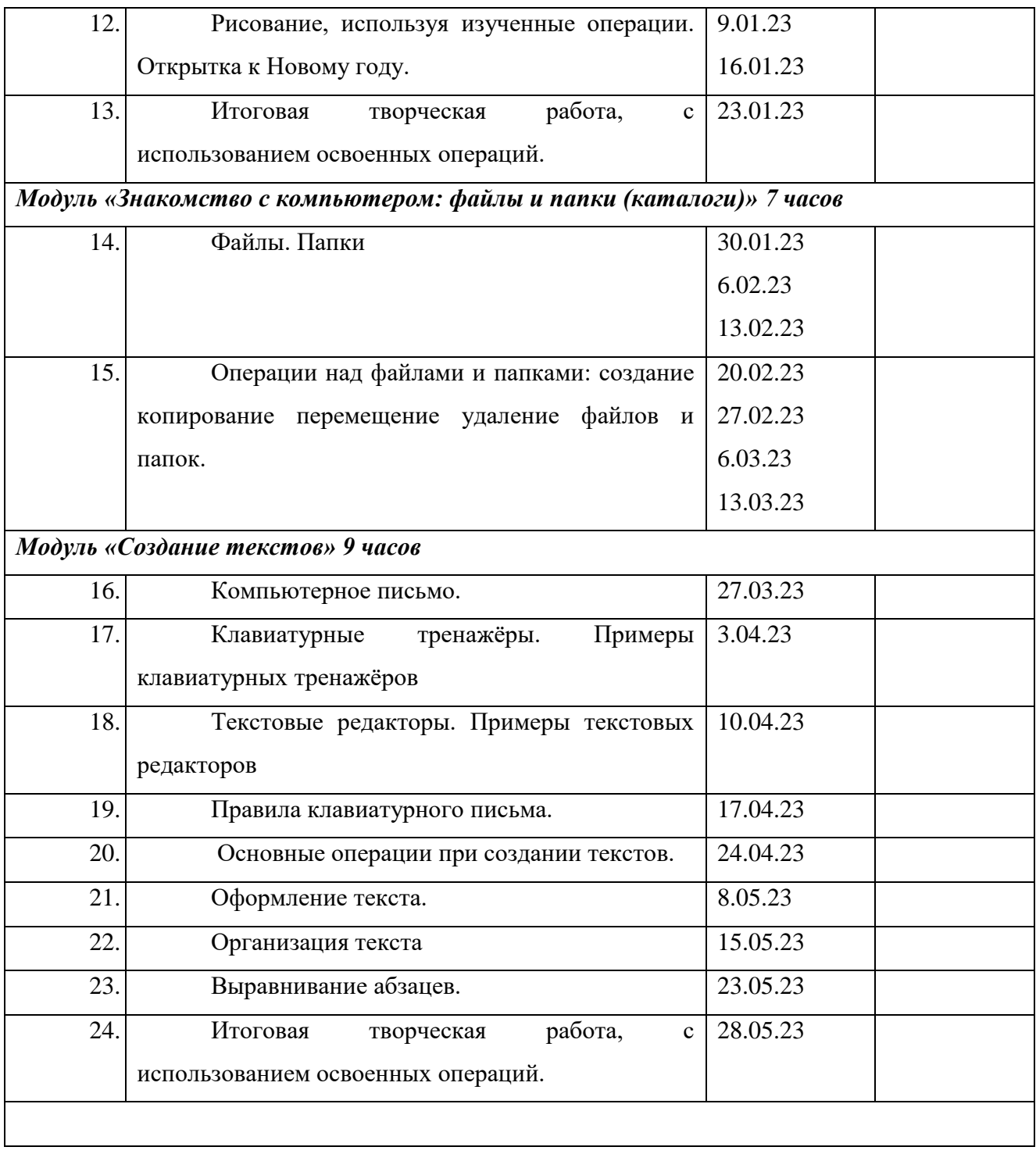